## **SurvivalAnalysis**

W. Grossmann

Surv3 <- **read.csv**("Surv3.csv", sep=";", dec=",") *#------------------------------------------------------- # Define subset for region and known stadium #------------------------------------------------------* vie1<-**subset**(Surv3, (Region **==** "VIE")**&**(Stadium **!=** "unknown")) surv.dat<-**attach**(vie1) *#------------------------------------------------------- #Data description #------------------------------------------------------* **table**(Survived) ## Survived ## no yes ## 137 168 **table**(MultipleTumor) ## MultipleTumor ## 0 1 ## 262 43 **table**(Event,Survived) ## Survived ## Event no yes ## FALSE 0 168 ## TRUE 137 0 **table**(Stadium) ## Stadium ## disseminized localized regional unknown ## 88 179 38 0 **summary**(Age\_Diagnosis) ## Min. 1st Qu. Median Mean 3rd Qu. Max. ## 0.4167 58.8333 68.5000 67.9112 81.0000 98.9167 **boxplot**(Age\_Diagnosis**~**Event)

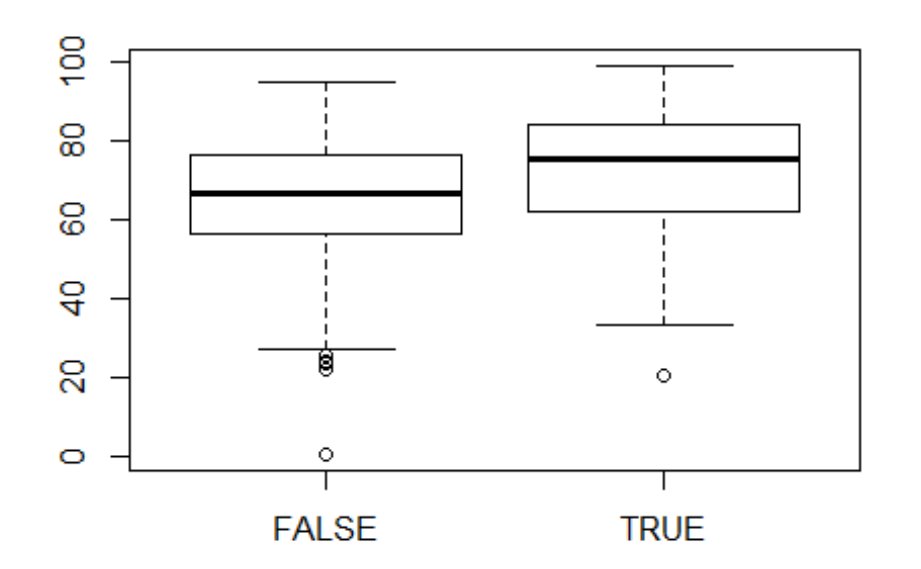

**hist**(Age\_Diagnosis, freq=FALSE) **lines**(**density**(Age\_Diagnosis))

**Histogram of Age\_Diagnosis** 

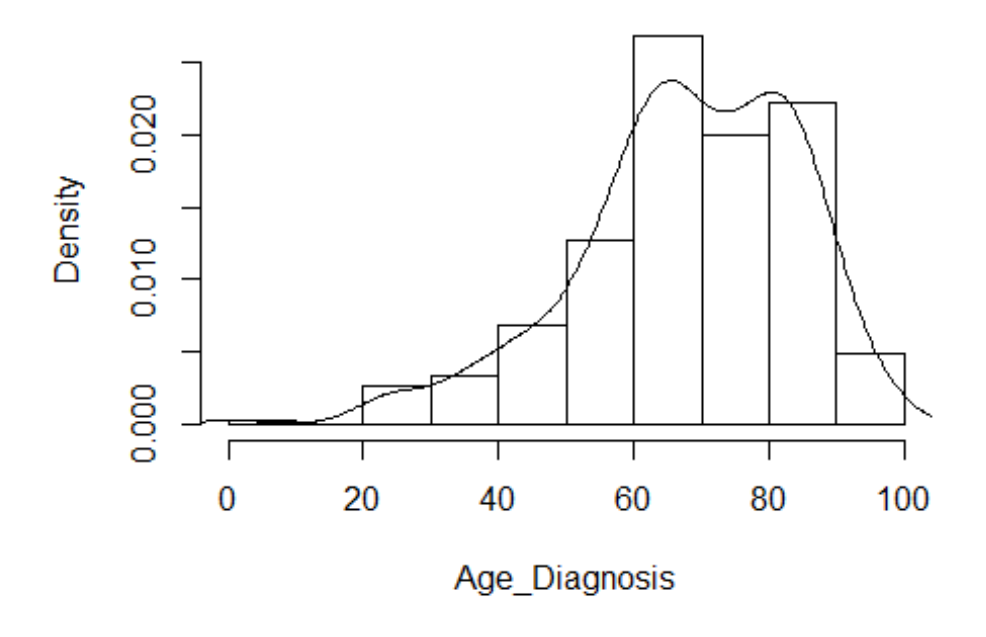

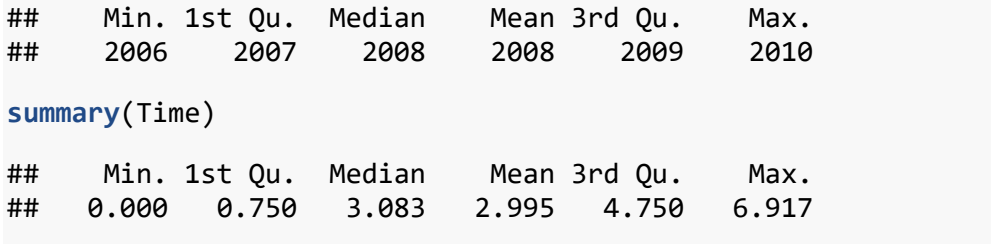

**boxplot**(Time**~**Event)

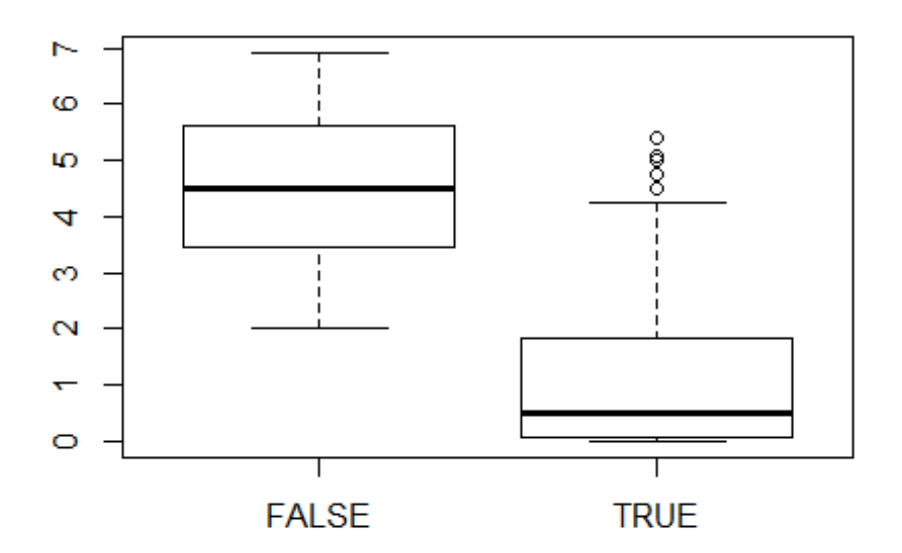

**hist**(Time, freq=FALSE) **lines**(**density**(Time))

## **Histogram of Time**

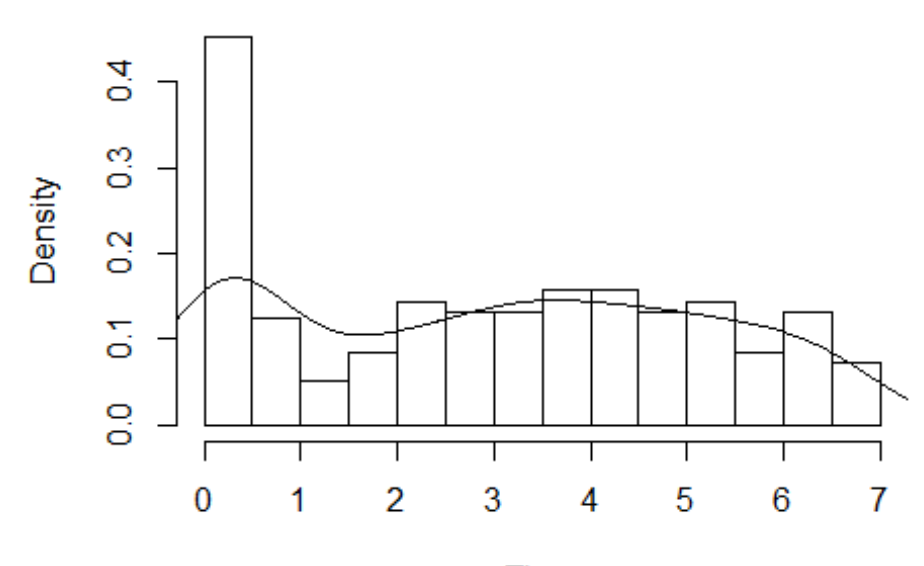

Time

```
#-------------------------------------------------------
#Survival Kaplan Meier without group considerations 
#-------------------------------------------------------
KM.years<-survfit(Surv(round(Time),Event)~1, data = vie1)
summary(KM.years)
## Call: survfit(formula = Surv(round(Time), Event) \sim 1, data = vie1)
## 
## time n.risk n.event survival std.err lower 95% CI upper 95% CI
## 0 305 69 0.774 0.0240 0.728 0.822
## 1 236 23 0.698 0.0263 0.649 0.752
## 2 213 19 0.636 0.0275 0.584 0.692
## 3 174 16 0.578 0.0286 0.524 0.637
## 4 136 6 0.552 0.0292 0.498 0.612
## 5 86 4 0.526 0.0305 0.470 0.590
#-------------------------------------------------------
# Survival Kaplan-Meier with grouping by stadium
#-------------------------------------------------------
KM.Stadium<-survfit(Surv(round(Time*12),Event)~Stadium, data = vie1)
summary(KM.Stadium)
## Call: survfit(formula = Surv(round(Time * 12), Event) ~ Stadium, data = vi
e1)
## 
## Stadium=disseminized 
## time n.risk n.event survival std.err lower 95% CI upper 95% CI
## 0 88 23 0.7386 0.0468 0.6523 0.836
```
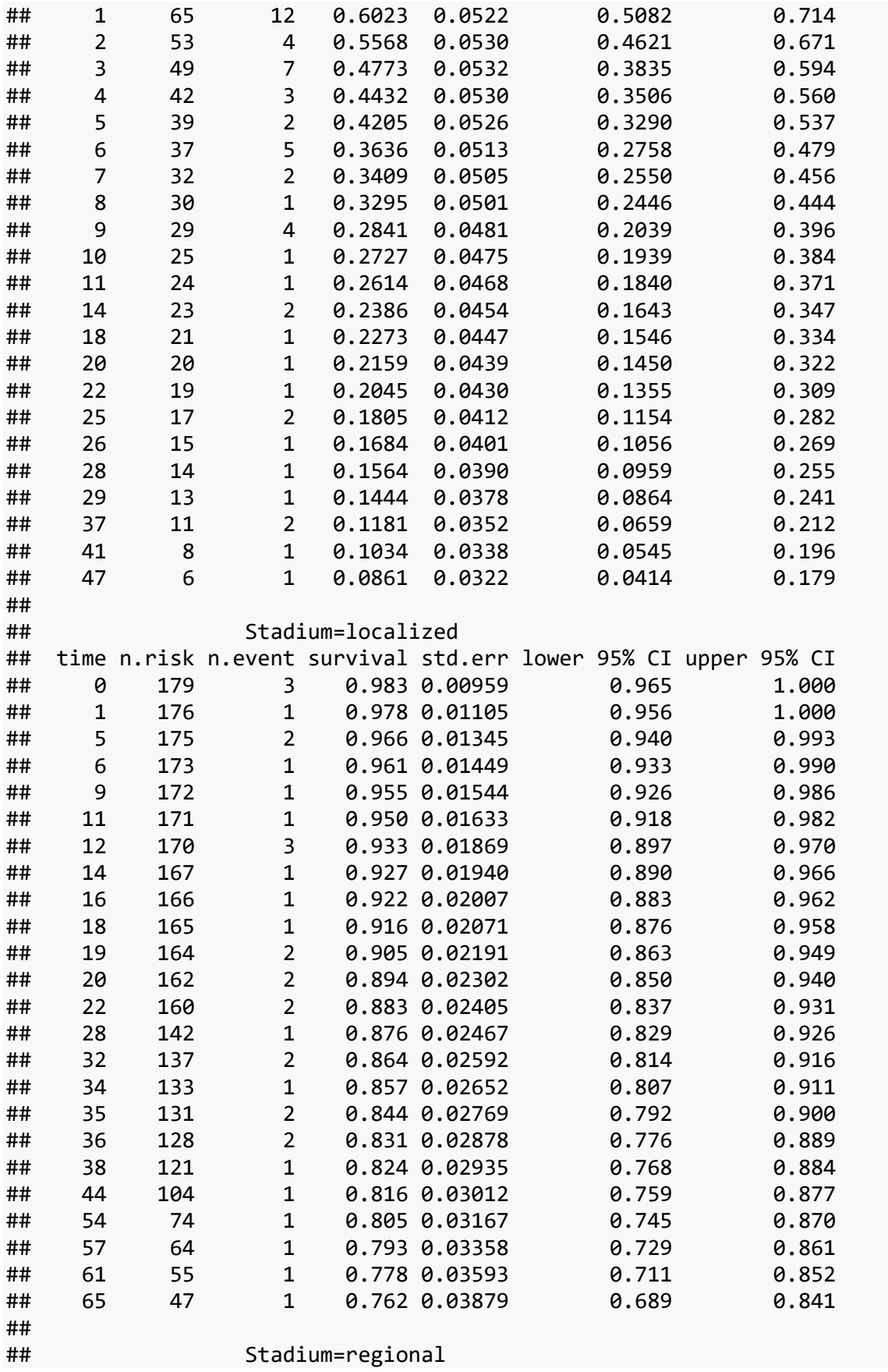

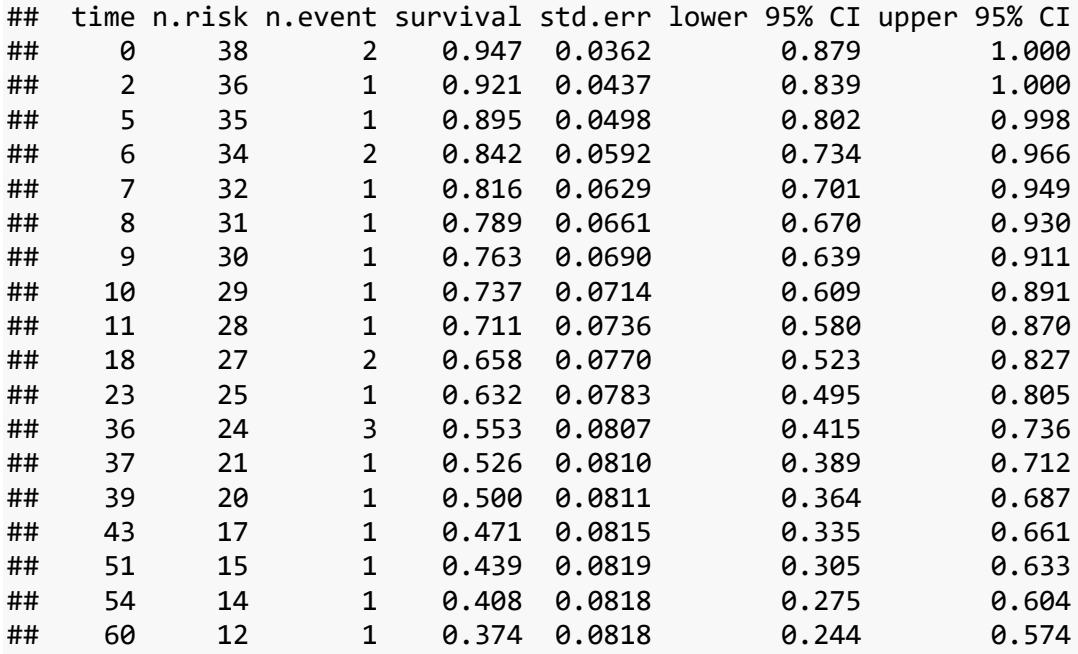

```
plot(survfit(Surv(round(Time*12),Event)~Stadium, data = vie1), 
      lty=c(3,1,2), mark.time=FALSE,
      ylab = "Probability", xlab = "Survival Time in Month")
legend(0.2,0.4,legend =c("disseminized", "localized","regional"),
             lty=c(3,1,2), title = "Stadium", bty ="y", cex = 0.75)
```
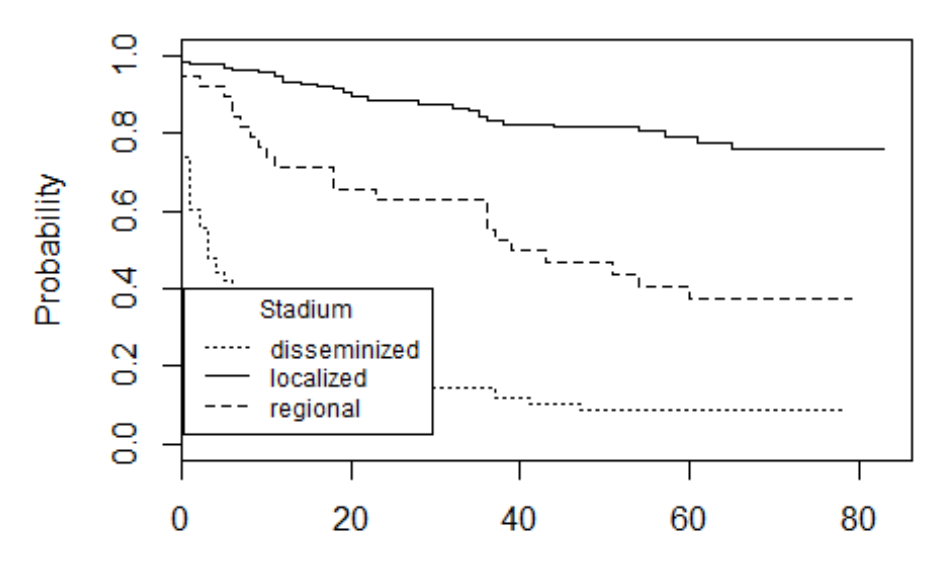

Survival Time in Month

*# Test for difference in groups*

```
survdiff(Surv(round(Time),Event)~Stadium)
## Call:
## survdiff(formula = Surv(round(Time), Event) ~ Stadium)
## 
## N Observed Expected (O-E)^2/E (O-E)^2/V
## Stadium=disseminized 88 79 26.5 104.39 169.04
## Stadium=localized 179 35 92.8 35.98 138.97
## Stadium=regional 38 23 17.8 1.54 2.08
## 
## Chisq= 184 on 2 degrees of freedom, p= 0
#-------------------------------------------------------
#Coxregression
#-------------------------------------------------------
melan.ph<-coxph(Surv(Time,Event)~Age_Diagnosis+MultipleTumor + Stadium, data=
vie1)
## Warning in coxph(Surv(Time, Event) ~ Age Diagnosis + MultipleTumor +
## Stadium, : X matrix deemed to be singular; variable 5
melan.ph
## Call:
## coxph(formula = Surv(Time, Event) ~ Age_Diagnosis + MultipleTumor + 
## Stadium, data = vie1)
## 
## coef exp(coef) se(coef) z p
## Age_Diagnosis 0.02989 1.03034 0.00656 4.55 5.3e-06
## MultipleTumor 0.00902 1.00906 0.21763 0.04 0.97
## Stadiumlocalized -2.64414 0.07107 0.21412 -12.35 < 2e-16
## Stadiumregional -1.41093 0.24392 0.24571 -5.74 9.3e-09
## Stadiumunknown NA NA 0.00000 NA NA
## 
## Likelihood ratio test=186 on 4 df, p=0
```

```
## n= 305, number of events= 137
```